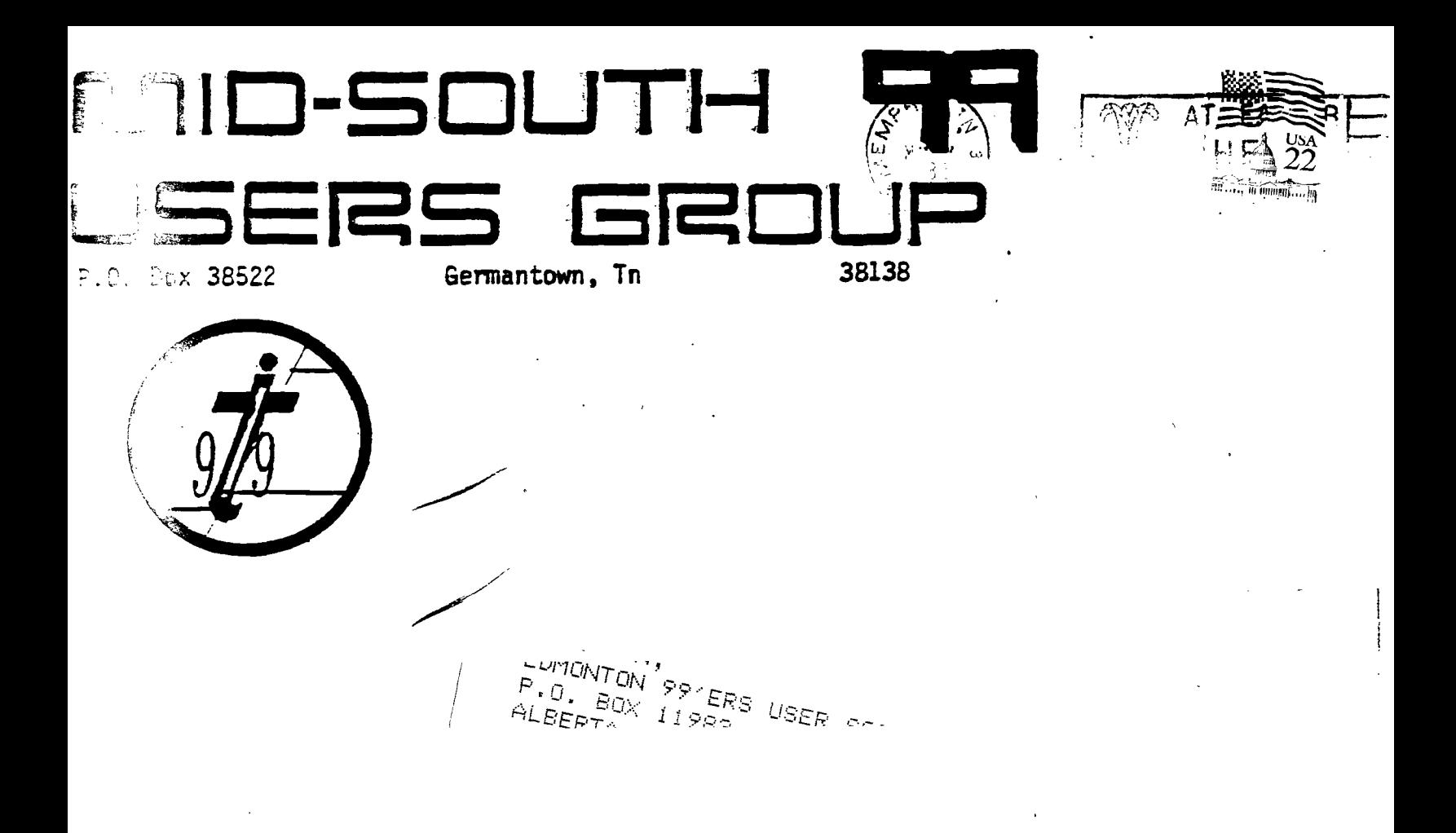

**Rewsletter for the MID-SOUTH 99 UBERB GROUP Vol 3, #5 May, 1983** 

&,.... . .,",,,"," ,, ,\*".,,,,,,,,.

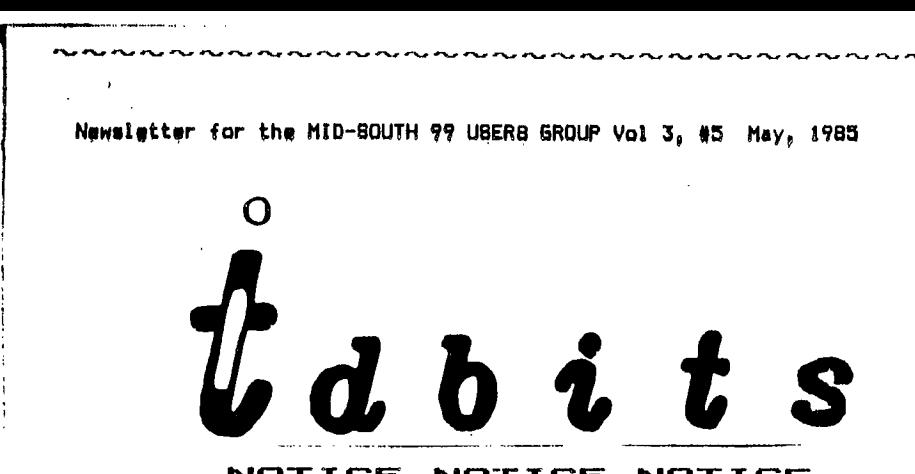

NOTICE NOTICE NOTICE

**New Meeting Place** 

**Fellpwphip Hall •**  Park Av. Cumnmberland Presbyterian Church **5261 Park AV. ft Orfila-**

## **NOTICE NOTICE NOTICE**

### **PRESIDENTS BIT**

**First of all I would like to apologize for having to cancel the April 11th meeting. What happened is the Board of Education ti called us the day before the meeting to notify us that they needed our room for some type of meeting that they needed to have. (I guess it was a sudden type of thing.) The Board of Education had always reserved the right to use the room if ever necessary. Of course, they let us use their room free of charge so we can not complain, We have had no problem before in the year or so that we have been meeting at this location so I do not think it will happen again. (I hope!) Since we missed this meeting I hope to have an even bigger meeting this time. So everyone please come... The BASIC programming class will continue also at this meeting. Congratulations goes to Beth Woodliff, she has been appointed to be our Public Relations person in charge of getting advertisement out about our group so we can let other TI owners know that we are out there. For those of you wondering how Bert Jones is doing well he called our TIBBS from Vancouver, Washington to say HI so assume he is surviving without us. We do miss him though. (We no longer have anyone to criticize!) Bert, I know you are still getting our newsletter and I would just like to say, WHY DID YOU LEAVE ME WITH THIS JOB! (ha ha just kidding...) I wish you much sucess up there where ever you are... Lets also remember a couple of local dealers such as Larry Hamel of Computer Systems Support (901-872-4742) and Electronic Rain (901-454-9896) who continue to support us and we should support them and other software and hardware companies. By the way Computer Systems Support has a special on TI Extended BASIC for only \$58.75, not bad! I would also like to welcome a new advertiser to this months newsletter,**  Greet Lakes Software! Thank you for your support of our<br>havilation. We need-advertisements-from popple-like-Great-Lakes *The r*ieed advertisements from poople like Great Lakes Sofevers and Conquier Systems Support to help with the tost of

**producing our newsletter. I'll see everyone at the next meeting...** 

> **Gary Cox President**

### **-11 13E51E3**

**Our TIBBS bulletin board is still up and running and is accessible by any brand computer via telephone modem at 901-357-5425 24 hours a day. Some of the information on the system includes downloading of programs, TI information, miniature newsletter, conversations and more. We have also had some long distance callers from**  Chattanooga, Tennessee, New Jersey, Florida, Vahcouver Washington, **and other places as our number gets around VIA the main TIBBS board in Atlanta. ...So give it a call.** 

**Gary Cox** 

### **coop la A**G**AIN !**

**Well, the music program on page 10 and 11 of the last newsletter was still incorrect! There was an error in the data statements. Well, would you believe that I was just testing everyone to see if they could correct the error? (nape guess not) Here is the line that needs the correction,** 

**370 40000,30,247,2,349,6,392,7,440,8,659,12,698,13,784 04,1047,17,1175,18,1319,19,13 97,20,880,15,494,9** 

**In case you could not read 550 and 580 here they area** 

**550 B-:-.INT(RND)+1 560 CALL HCHAR(A,B,133) 570 CALL COLOR(13,7,1) 580 RETURN** 

**On page 6 line 210 of disk labels should read (in case you could not read it.)** 

**210 OPEN #2\$"PIO" st PRINT #2sCHR\$(27);CHR\$(48)1CHRS(r5);** 

**Sorry for the errors and the dimness of** some **of the bottoms of the pages but they just don't make them there copiers like they used to...** 

**Gary** Co;.:

#### **ADVENTURE'S**

**There is now a program out that will allow you to write your own adventure programs. In fact, you can even edit, alter, list any of the Stott Adams adventures! These adventures are written with the** Adventure editor and are **used with the Adventure cartridge.**  tier ,:rpgram will **operate with the ,,nj** a disk drive or the Mini **memory**  cartridge and a cassette recorder. For more information write TEX-COMP, P.O. Box 33084, Granada Hills, Ca 91344.

 $\ldots$ 

### **BIG BACKLOG**

Foundation Computing continues to lose ground to an apparently unexpected number of orders for its ZBOA processor card and 80-column card, The company ran short of chips and has sent notices for the second time to purchasers that shipment of their cards would be delayed. Purchasers have been waiting as long as two months after submitting an order for the cards. Orders due in early March are now expected to be filled in April.

From MICROpendium **Apr11 1985** issue.

### **BONANZA**

The program listed below demonstrates the power of illusion as you see shades of°color that you thought never existed. The original idea came from our friends in Sydney, Australia. The author is, a3 the present time, unknown! press any key to change the color.

100 REM COLOR BONANZA 110 REM WRITTEN BYo 120 REM ED YORK 130 CALL CLEAR 140 FOR A=40 TO 136 STEP 8 150 CALL CHAR(A, "55AA55AA55AA55AA") 160 NEXT A 170 FOR H=2 TO 14 180 CALL COLOR(H,1,1) 190 CALL VCHAR(1,2\*H,244-108,22) 200 CALL VCHAR(1,2\*H-0-1,24+8\*H,22) 210 NEXT H 220 FOR C=2 TO 14 230 CALL SCREEN(INT(16\*RND)+1) 240 FOR D=2 TO 14 250 CALL COLOR(D,D,C) 260 NEXT D 270 CALL KEY(0,E,F) 280 IF F<1 THEN 270 290 NEXT C 300 GOTO 220

the g **Controller**  By Ed York from CIN-PAY Users Group

### EASY GRAPHICS

**Do** you like to use a lot of graphics in your program? Do you ever go crazy from using too many "HCHAR" and VCHAR" commands? Well,<br>relief has come! Why not use "FRINT" statements? "FRINT" relief has come! Why not use "PRINT" statements? statements are quick, easy, Byte saving, and time saving.

4

10 CALL CLEAR 20 CALL CHAR(120,"327EFFFFFFFF7E3C") 30 CALL CHAR(121,"FF7E3C3C3C3C7EFF") 40 CALL HCHAR(22,3,120,2) . 50 CALL HCHAR(22,5,121,3) 60 CALL HCHAR(22,8,120,4) 70 CALL HCHAR(23,3,121,3) 80 CALL HCHAR(24,3,120,5) 90 GOTO 90

Now run it, look at it and then delete lines 40, 50, 60, 70, 80, and 90. Then add;

40 PRINT "xxyyyxxx";"yyy"1"xxxxx" 50 GOTO 50

Make sure the "x" and "y" are in lower case. Try this for **a few**  times until you can understand it.

**From** the Atlanta 99/4A Computer Users Group Newsletter March 1985

### **YIDEO CHESS TIP**

Here is a TI-tip. The Vidio Chess command module is very easy to beat! Just remember that the computer tries to take pieces not build a plan. Therefore, if you are careful to use your knights and bishops as decoys, you can easily force a Queen-Rook Mate.

**From** the Pittsburgh Users Group newsletter.

### **TAX TEMPLATES**

Mike Conway, 911 Dover Dr., South Bend, IN 46614, is offering **I984**  federal income tax templates for Microsoft Multiplan as freeware. Users are asked to send a disk to Conway with return postage **and**  mailer. He will transfer the files to the disk and return **it. The** spreadsheet files include Form 1040, Schedules A,B,D,W, **Tax**  Rate Schedule and Sales Tax Table. Use of a printer is optional. Conway says that users may send him a donation of \$10 if they think the templates are worth it. "In any eveht, **you are**  requested to give copies of the software to your friends," he says.

From MICROpendium April 1965 issue.

### **MORE TAXES**

This may be a little late, but when tax fever was running high, **<sup>I</sup>** wrote a MultiPlan worksheet to help with my taxes. The sheet includes schedule G and the tax tables for married jointly and separate. There's lots of room for improvement and next year's return will be different, but it helped me to compare the results of several different permutations on our form 1040.. If anyone wants a copy, bring a disk to the next workshop.

In addition, I have an XB program that I ran my final figures through so that I could double check the MP worksheet. Just ask and you shall receive.

 $\sim$ 

Dick Vandenberg

### **]1.J OUT Pr WIAWIBIEMlasei**

Yep, heard it on CompuServe. Bankrupt. LaFarra feels like nobody loves him. Maybe **he** should have taken a hard look at things before they got out of hand.

Sorry, Charlie!

Dick Vandenberg

### **FUTURE PROGRAMS**

I confess that I'm more than a little nervous about taking on the role defaulted to me (thanks Rick) as Program Committee Chairman. I've just completed a six-month project at work, impregnated my dear wife Lee, and logged back on CompuServe for the first time in 5 months. With all these changes going an I don't know whether I'm coming or going! Any help Will be appreciated.

Anyway, this month's program will be oriented toward those who i don't have the full-blown system. All programs will be in console ! pAsic and none will require the Peripheral Expansion System.

Next month I should be showing off a program I sent for yesterday. It's the first application program **T** know of written in TI-FORTH. TC-MAIL is a fast, complete mailing list program. And for only \$9.95 should be one of the best deals on the program market.

As I am writing this, I hear a little tune on the radio. The song, by Michael Franks, is called "Now That Your Joystick's Broken"! Computers have conquered jazz!

Anyone out there who has the Flato cartridge and courseware...  $I$ - need you. If someone has purchased the enhancement to SuperSketch that allows output to disk/printer... I need you. Anybody that has access to Graphx... guess what? That's right, I need you too. New hardware and software of any type makes a good presentation. I am going to start a database (guess which program I'll use) to keep track of any offers, so please call tonight. 521-9560, ask for Dicko.

For the more technical types, Yvonne Morgan says she has caught wind of a C compiler for the TI. If this is true and I can get hold of it, we will probably' dig into that in the future. Also in the wind (although denied on the phone) is the possibility that Borland's Turbo Pascal may be available for the TI. And I heard recently that Pilot, the course authoring software, may be available soon. So there are exciting developments (read rumors) right now. The best one, and the one-with the most chance of being true, is the 99/B clone to be announced at the sharer CHS in.

 $-22$ 

**June. Myarc is the supposed manufacturer, although they are remaining incognito.** 

**Pick Vandenberg** 

## **PAPER FOR BALE**

**Closing out my inventory! This is your last chance to get paper this cheap!! Prices are for a box of 2500 sheets, 20\$, you pick up at my house (cash and carry.)** 

Laser-cut...........\$26.00 **Regular \$19.00** 

Catch me (Dicko) at the meeting, or call 521-9560 to reserve a **box.** 

**Dick Vandenberg** 

### **PIBKETTE DEAL**

Here's a low price on diskettes that the club received in the **mail. SS/DD \$ .90 (1-250) \$ .80 (250+) DS/DD............... \$1.05 (1-250) \$1.00 (250+) Olackship Computer Supply 3219 Folsom St. San Francisco, CA 94110 Ph. (415) 550-0512** 

**Pick Vandenberg** 

### TI IB OUT!

**It took more than a year, but Texas Instruments is finally out of the home computer market. TI will continue to service its home computer, but vendors will no longer be able to obtakn software from the company. Texas Instruments plans to bury thousands of over-produced cartridges, such as TI invaders and Munchman, in a landfill, but because the cartridges contain minute quanities of lead the actual burial will be carried out by a company that specializes in the disposal of products containing lead. Some vendors have stocked up on TI cartridges and expect to maintain inventory of most titles for some time to come. This article was from MICROpendium April 1985 issue. I assume TI . (and MICROpendium) meant by "over-produced cartridges" in the sense .that they produced more cartridges than computers therefore I can see there is no use for the extras. How many TI invaders . cartridges could you use on one computer?** 

#### **TAULOF TIPS**

ton. **AdLnt ca the Central Iowa 99/4A Users Group, -**

**Pox 3043, Des Moines, la 50316, has a book of computer tips for TI99/4A users. Called 99/4A Tips, the book consists of 22 8 1/2 by 11-inch pages of programming hints and how-to's. The information appeared over the past 18 months in the user group's newsletter. It includes a number of interesting items, including a list of dozens of PEEKS and POKES. The cost is \$4.** 

 **ti •-•-**■ **4,0+** 

**From MICROpendium April 1985 issue.** 

### **FORTH MEETING**

**The FORTH interest group will meet the fourth Thursday of each month at 7100pm at Wallace McDonald's house located at 4135 Cottonwood.** 

### KEEPING IN COMMUNICATIONS

**One way to keep in communication with other TI users is thr9ugh**  telecommunication services accessible via telephone modem. **free source is of course our TIBBS but there are other services that are accessible throughout our the country with many thousands of people being on line at once. Several of these sources are COMPUSERVE and THE SOURCE which have a TI section on each where TI owners go into and discuss the latest news or problems etc... Free software is also available by downloading it via the phone line off of the system. On Compuserve, every so often they have what is called a conferpnce where many TI owners across the country are connected to the system to carry on a sort of user group meeting over the service. Except here we all just type our thoughts... These services offer bundles of more information such as business reports, stocks, weather forecasts and so much I could not explain it all here. However, there is one draw back, these services are not free. They cost about \$12 an hour during**  business hours and 6\$ an hour after business hours. **are accessible throughout the country by local numbers. The TI section on THE SOURCE is called Texnet and for more information about them write to Texnet at Soft Mail Inc., P.O. Box 745, Rockwall TX 75087. For Compuserye you can dial 452-8530 and when the system asks for a HOST type CIS, the ID number is 77770,10111 and your Password is FREE-DEMO for a free demonstrtion of Compuserve. Also you may buy a Compuserve starter kit at most places that sell computer equipment which will allow you 1 to 5 hours (depending on which kit you buy) of access to actually take a look around where as the free demonstration just tells you some of** the things that are **available.** 

**Gary** Cox

### **PIUL-IrXIFqL-0%N P"MIPCTIEEIR SETUP CODES**

**Most versions of Multiplan will allow you to send printer set-up**  c **odes** (for **condensed print; etc.) from the "Print-Options-Setup" selection, but the TI-99/4A version only allows you to** send "PIO" or 'RS232" plus **related parameters such** as "LF" **or . "**  Here's how to send set-up codes to your aninter inco **Multiplan. OF course you can run a BASIC program to do it, but that is sometime a nuisance when you are in your spreadsheet.** 

- **1. Create a new Multiplan spreadsheet with only the letter "A" in cell RIC1.**   $\ddot{\phantom{0}}$
- **2. Select the "Symbol Link" mode under "Transfer-Options" and save the worksheet to disk.**
- **3. Use a disk editor such as DISKO (available from the club's library) and edit the sector with the saved worksheet. Set the display mode to ASCII and locate the "A" between quotes. IT will be the first "A". Now switch-to hex mode and replace the "A" (hex 41) with the printer control code in hex that you want to send to your printer; such as "OF" (which is decimal 15, or "SI") the code to cause the Gemini and many other printers to print condensed type. Save the changes made to disk.**
- 4. Restart Multiplan and re-load the spreadsheet with the **"Transfer-Options" set to "Symbol Link".**
- **5. Change the "Transfer-Options" to "Normal" and "Save" the spreadsheet again.**
- **6. When you are ready to insert the control code in any spreadsheet now all you have to do is "External Copy" the cell with the control code into the cell Were you wish it to take effect. It is suggested that you do not "Link" the; two spreadsheets. Set "External-Copy-Link" to "Off".**

**You could create one worksheet that contains all of the different codes that your printer uses and give the cells descriptive names and copy the ones you need when needed! Some codes require more than one byte so in that case, you will need to include a letter for each byte required in a cell on your first spreadsheet.** 

**Curtis Rinqold** 

### **MU8I C EYAVTHEB I ZEF**

**Asgard Software, P.O. Box 10306, Rockville, MD° 20850, has released a disk-based program called Music Synthesizer. The company also markets Stamp Manager and Balloon War. It plans to market an assembly language program called Schedule Manager in the near future. Music Synthesizer, \$16.95, features easy-to-follow menus and a simple note-placing scheme to create musical pieces using the TI99/4A. Features include the ability to save and merge parts of songs to create new compositions, a "play" mode, and a "sheet" system for maintaining data. This program gives the non-musically adept a whole new world within their computer, the company says. It requires a memory expansion, Extended BASIC and a disk system.** 

**Edited from MICROpendium April 1985 issue.** 

 $\mathbb{Z}^{(n)}$  and  $\mathbb{Z}^{(n)}$  and  $\mathbb{Z}^{(n)}$ 

Ever find that you have blown the only unprotected copy of one of your Extended BASIC programs, but have a protected copy? With the of DISKO (a disk editor program available from the club's library) you can unprotect the program. Comparison of a protected program with an unprotected one reveals that the first four bytes 'of a protected program are "FREE' and an unprotected one are "001D" so with DISKO it is a simple matter to modify these bytes.

Curtis Ringolq

### **\_a0=KTP1-1 MATE**

For anyone else who bought the Super Sketch graphics tablet for the 99/4A, I have good news. Although the Super Sketch was an excellent implementation of a graphics tablet; the software for it as it was originally designed restricted it by only allowing you to store the screen you had drawn to cassette. You could not load and save to disk and you could not dump the screen to a printer for a hard copy.

Amerisoft International has solved both of the problems. The Sketch Mate software they have written comes on a diskette. can be loaded and run from either the Editor/Assembler or Extended Basic. The accesses to disk are extremely quick which you would expect. To save a screen takes about 15 seconds and to load a screen takes about 5 seconds.

But the most amazing feature about the program is when you dump the screen to a printer. The program actually dumps the screen in bit-map mode. This simply means that every single dot or pixel is printed out. Different colors have different graphic densities as well as different shades of the same color. As a result, all 15 colors of the 99/4A are printed out as different densities which allows the hard copy to not only represent different colors but<br>also shading. The result is so dramatic you would have to see a The result is so dramatic you would have to see a printout to believe it.

There is one drawback. You have to have a Widget (cartridge port expander) in order to run Sketch Mate with Super Sketch.

Amerisoft International has really done an outstanding job with this assembly language program. It is extremely easy to use and it does truly unleash the power of Super Sketch which should have been written in the program in the first place. program and one which I recommend for any who have purchased or who might purchase Super Sketch in the future.

I also would like to mention the fact that Amerisoft International<br>has some other excellent programs for the 99/4A. Anvone has some other excellent programs for the 99/4A. Anyone other programs can contact Associates at (800) 845-8375. They carry a lot of professionally written software for our computer and it would benefit all of<br>to supported both Amerisoft International and Informat to supported both Amerisoft International and Information Aociates. We need all the software we can get.

ţ I

Review by Allan Pearson from K/town 99er newsletter April 85 issue.

# **micro**

**•** ■**••**■**-• •** ■**•••-• •**■■**-•** 

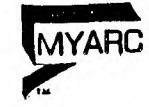

# **et elOP laze oppatcfnal**

# $\mathfrak{suPPORC}$

**CSS IS CEDICATED TO &WWI% Tlf 1.1 USER WITH U1EST PRICES** 

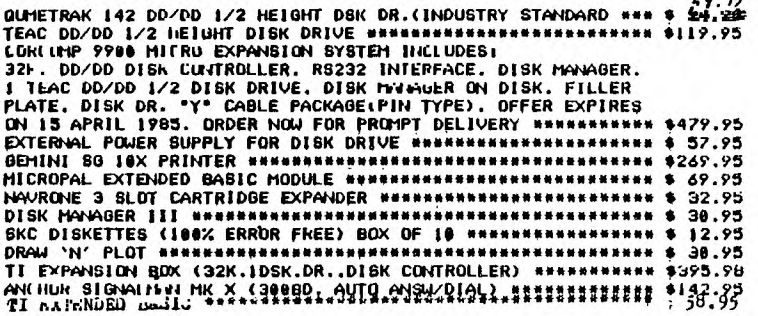

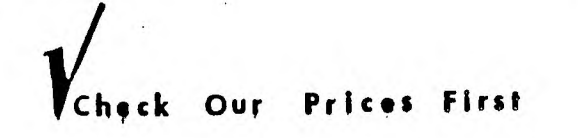

# CALL (901)-872-4742

FOR A FREE CATALOG, CLIP AND MAIL

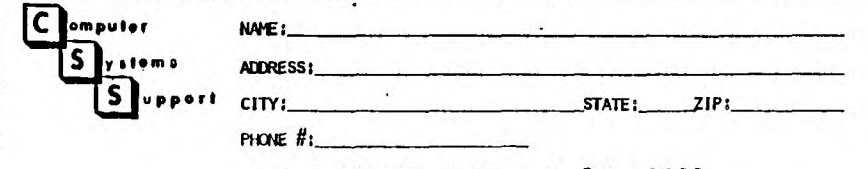

**589 Q MEET, 84111IngOon, IN 58053** 

### AT THIS MONTHS MEETING

..............

**The program for this month will include a demonstration of some terrific TI BASIC programs which only require the console and a tape recorder to operate. AI Doss will demonstrate these programs, one of which is called VISIONS which has graphics that you would not believe possible! I will demonstrate a program called "SPRITE WILDER" in which I can create sprites on the screen and do all kinds of moving around and changing before I am ! <sup>I</sup> ready to use it in my own program. The author, John E. Taylor, is giving this program away as FREENARE and it is available to members from our library. It comes on 2 disks and requires at least a disk system and 32k. It is very good with assembly**  language routines to perk it up. The source code also comes with **it for those of you who wish to play around with it. Then Harold !I**  Gaskins will talk for a minute about some kind of National **Assistance Group. Then the BASIC programming class will also 11 start up. I'll see you there...** 

**Gary** Cox

### **LTPORARY PTT**

**4e have not forgotten those with just the console as we have a I program called VISIONS which draws unbelievable graphics on the screen. (Requires only BASIC and a cassette recorder). Take a**  look at the list of programs we have in the library at the meeting to see what else we have. Be sure to bring some disks or **cassettes to put the programs on...** 

**Gary Cox** 

### **MEMSIERSHIP NCITICE**

**On your newsletter you will notice some figures above your name and address. The first figure should be a V if you are a member. The next figure is** the date that you joined or last paid your dues. If you have not paid your dues for a year you need to **do 50. If there is an B3 there you especially need to do so. The next figure is the date you last attended a meeting. So if your membership dues are due please• pay up so you will continue to get your newsletter, library access and all of the other benefits. Thank** you.

### **BOARD MEETING MINUTES April 24,1985**

**The Treasure's report report was not available** because Tara had not received the necessary bank statements. She has again requested a change of address **so** she will receive the statements. In round figures **the club** has about \$800.00.

 $1<sup>2</sup>$ 

The Program format for the May meeting was discussed. The iternierary discused was that this meeting would be directed toward Ti-users with basic systems. There would be demonstrations of basic systems (consoles with tape recorders) for the programs named Visions and Sprite Builders. There will also be a question and answer session for any questions that might be brought up by this segment of pur membership. This will be a mini BASIC class. There will be a short talk by Harold Gaskins who is a member of **the** National Assistance Group.

**The** need for a Public Relations Chairperson was discussed and filled by Beth Woodliff upon her acceptance.

The board also discussed the problem with printing future mailings. Howard is not going to be able to carry this load but maybe thru May at the longest and will have to turn the printing over to an out-side source. Discussion was made as to the alternate sources: 1. Duplicator, 2. Finding a company that would let us use their equipment in leu of, or at a reduced, cost in return for advertising in the TIdBits. 3. And last, paying for the entire cost our selves at a Kinko type operation.

**A** proposal passed that the club would pay for the necessary repairs to Dick Vandenburg's 128K Foundation card since it **has**  been used exclusively by the club (for the Bulletin Board). It was also proposed the Dick contact the individual who is lending the club his Hayes Modem for a commitment of the owner to sell it to us or let us know how long we can use it. If we can still use it indefinately, the board voted to by 128K card to be used by our Bulletin Board. This was voted on and passed.

> Yvonne Morgan Secretary

### **1:311-110F`F•E ft ICCIFC11**■**11EFC**

Several pieces of cassette software for sale. Kong (like Donkey Kong), Bouncer (like 0 Bert) and Romeo (like jungle hunt) all 3 for \$10. Originally around \$30. Also Mystery Melody on cassette and a console dust cover for \$5 each. Call Gary Cox at 358-0667 or come to the meeting.

MPI drive, original to PEBox; TI controller; Disk Manager **II;**  manual; all for just \$99.99. If you want the power supply, **add**  \$55.00. Great for someone with FEB but no drive (is there **anyone left like that?). Contact Dick Vandenberg at the meeting, or call**  521-9560 after 6 PM.

Have a used item you want to sell or\need to  $\S$ ind? Anyone  $\,$  wanting  $\,$ to buy, trade or sell any 99/4A product may ost a notice in the Shopper's Corner. Free for members  $-\$ \$1 per i $\ell$ em for non-members. Notices may be given to any officer at any Users Group meeting. Notices should be brief (no more than three lines 65 characters  $l$ ong  $(195$  spaces).

## **ANNuAk\_ pump**

Is your annual membership due? To find out, look at the mailing sticker on the back of this newsletter. If it has dollar signs (\$\$\$) on it, it is time to renew your membership. Your membership **in** the group is required for use of the library, the bargain Corner deals and the newsletter. Your dues are the only funding the group has to pay its bills and produce and mail the newsletter, so please pay when your time comes. It is only \$15.00.

### **PROTECTION**

**There are strong FEDERAL LAWS against duplicating copyrighted programs. Plpase don't break.thpse laws!** 

# **LIBRARY PROGRAM ORDER FORM**

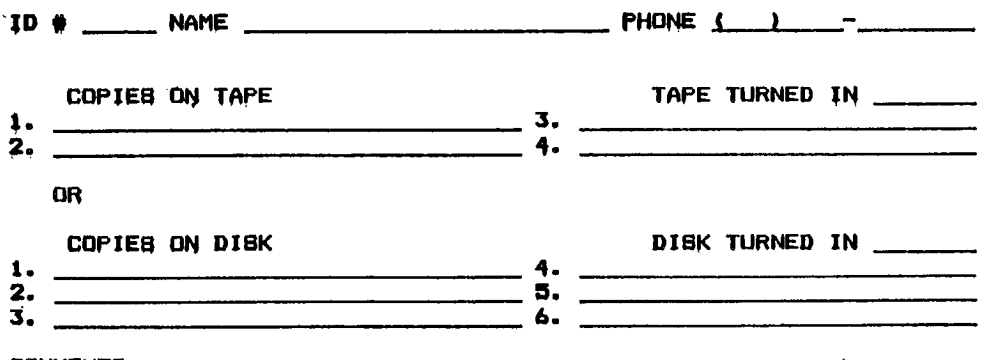

**COMMENTS!'** 

**LA YES, I WOULD LIKE TO WORK ON THE LIBRARY COMMITTEE.**  Mail form tos Pierre LaMontagne, 3805 Denver, Memphis, Tn., 38127 **The Mid-South 99 Usdrs Group is not affiliated with or sponsored by Texas Instruments and has no relationship with them, implied or otherwise. Any mention of a company or product is not an endorsement of either the company or the product.** 

### ANNOUNCEMENT

**The Tidbits newsletter is available in LARGE PRINT for the visually impaired. Contact Howard Watson for copies.** 

### **VIREE NEW8L- MIES**

**When you come to a meeting as a visitor for the first time and become registered on our files by filling out a "User Profile" sheet (does not obligate you to join), you will automatically receive three issues of our newsletter, Tld8its. If you have not joined our club within three months, you will notice three pound signs (###) on your mailing label. That means this is the last free newsletter you will receive. You must pay the annual membership dues to continue receiving TIdBits afterwards. Watch your newsletter label and pay your dues to ensure that you keep receiving the newsletter.** 

### **C-IfV - Ep4OPIF**

**MEETINGS; May 9, June 13, July 11, August 8, September 12. WORKSHOPS; May 18, June 15, July 20, August 17, September 21.** 

### OFFICERS

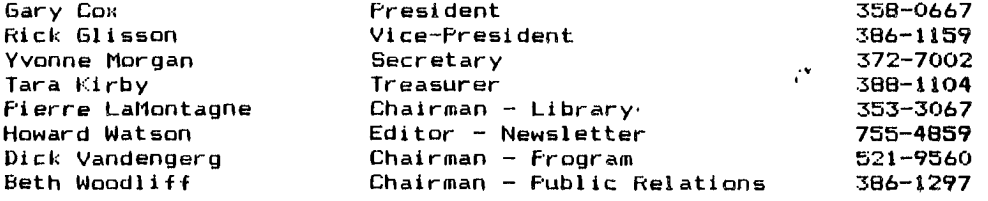

### **GROUP MAIL I IVG ADDRESS**

**Mid-South 99 Users Group P.O. Box 38522 Germantown, Tn. 38138-0522** 

 $\mathbf{h}$   $\mathbf{h}$ 

### **NOTICES**

### **MEETING 7!00 P.M. Thursday, May 9 Fellowship Hall Pork Av.. Cumberland Presbyterian Church 3261 Park Av. at Greer**

**WORKSHOP 9100 - 12.00., Saturday, May 18 Fellowship Hall Park Av. Cumberland Presbyterian Church 3261 Park Av. at Brew** 

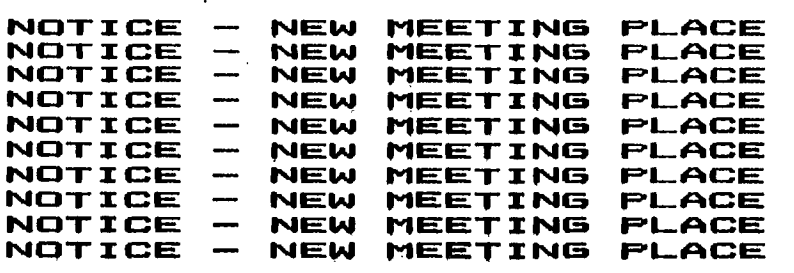

# **MEMOEIROHIP APPLICATION**

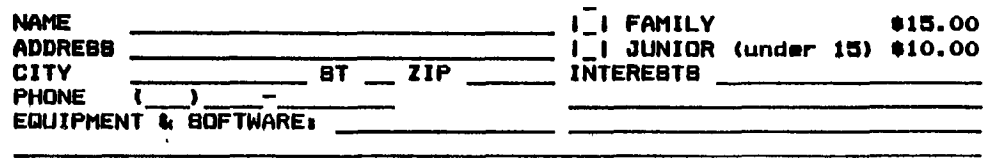

Datach and mail with check payable tos Mid-South 99 Users Sroup, **P00. Dom 38522, Germantown, Tn, 38138-0522.**